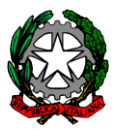

## *Ministero dell'Istruzione e del Merito Ufficio Scolastico Regionale per le Marche*

### Direzione Generale **BANDO DI CONCORSO PROGETTI DIGITALI**

#### **PER GLI STUDENTI DEGLI ISTITUTI D'ISTRUZIONE PRIMARIA E SECONDARIA DELLA REGIONE MARCHE ANNO SCOLASTICO 2023/2024**

L'Ufficio Scolastico Regionale per le Marche e l'Associazione Italiana per l'Informatica ed il Calcolo Automatico (AICA) – nel quadro del protocollo il cui rinnovo è stato trasmesso con propria nota m\_pi.AOODRMA.REGISTRO UFFICIALE(U).0003276.11-02-2022, finalizzato a promuovere la cultura digitale – indicono il concorso **"L'intelligenza artificiale : come posso usarla al meglio?"** rivolto agli studenti delle scuole primarie e secondarie, statali e paritarie, della Regione Marche.

### **Regolamento del concorso**

#### **Art. 1 – Finalità**

Il concorso ha lo scopo di promuovere percorsi di apprendimento innovativi attraverso l'uso consapevole delle nuove tecnologie, favorendo lo sviluppo delle capacità critiche e creative dei giovani.

#### **Art. 2 – Destinatari del bando**

Il presente bando è rivolto a tutti gli studenti delle scuole primarie e secondarie, statali e paritarie, del territorio marchigiano, secondo le modalità di seguito specificate per ciascun ordine di scuoia.

#### **Art. 3 – Prodotto da realizzare**

Le scuole partecipanti dovranno realizzare un prodotto multimediale secondo quanto di seguito specificato in relazione a ciascun ordine di scuola.

#### **PER LA SCUOLA PRIMARIA:** Gioco di gruppo **"Verifica le risposte e associa!"**

Il fine del gioco una volta scelti la disciplina e l'argomento (Es.: storia – il Medioevo, geografia – l'Europa, geometria – i triangoli), ecc.) è quello di associare alla carta -foto, la carta – indizio – AI e la carta -indizio-NOT AI. Per la costruzione del gioco è necessario:

- 1. Verificare le definizioni di oggetti, luoghi, personaggi, date, ecc.. desunte interrogando l'intelligenza artificiale - versione 3.5 di ChatGPT - con la ricerca di medesime definizioni su altre fonti (testi, siti web, libri, articoli, documenti);
- 2. Costruire 60 carte foto, 60 carte indizio AI, 60 carte-indizio NOT AI

È possibile utilizzare un qualsiasi ambiente per la realizzazione del gioco che andrà accompagnato da una presentazione che ne illustri il funzionamento.

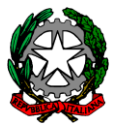

La finalità didattica, come si può leggere su INVALSIOPEN è quella di far capire che a seguito dell'utilizzo di AI, ad esempio, nello svolgimento dei compiti, "*è sempre prudente verificare le informazioni da diverse fonti. La verifica delle informazioni è una buona abitudine che contribuisce all'acquisizione di una conoscenza più solida e all'evoluzione della capacità critica. "*

**PER LA SCUOLA SECONDARIA DI I GRADO:** Realizzazione di un video intervista impossibile utilizzando la versione 3.5 di ChatGPT a John McCarthy che nel 1955 aveva coniato il termine intelligenza artificiale. Nel 1956, McCarthy e altri scienziati organizzarono la conferenza "**Dartmouth Summer Research Project on Artificial Intelligence**", **quali furono i punti essenziali della conferenza? Cosa sappiamo in più oggi?** Prova a realizzare una breve video intervista che permetta di capire l'impatto dell'intelligenza artificiale sulla società, valutando anche le sue implicazioni etiche, come ad esempio la privacy, la cybersecurity e le sue implicazioni sociali dalla conferenza del 1956 ad oggi.

#### **PER LA SCUOLA SECONDARIA DI II GRADO:** Progettazione di un videogioco o creazione di un app **"Sono tutte vere le informazioni desunte dalla versione 3.5 di ChatGPT?"**

Lo scopo è quello di analizzare l'impatto delle notizie false o non del tutto vere nella società digitale, i rischi per l'apprendimento e le strategie per riconoscere e contrastare le informazioni errate. Esplorare il ruolo di AI nel promuovere una cultura dell'informazione basata sulla veridicità e sull'obiettività. Provate a costruire un videogioco che vi permetta di verificare le info desunte dalla versione 3.5 di ChatGPT con fonti primarie e aggiornate. Una volta scelto l'argomento, sarà necessario costruire un doppio database, uno relativo alle info dalla versione 3.5 di ChatGPT e un altro da fonti primarie e aggiornate digitali o analogiche e permettere nel caso del videogioco al giocatore la scelta della definizione giusta tra le due liste di soluzioni, in modo da salire di livello ogni volta che la scelta dell'informazione tra le due liste sia quella giusta; nel caso dell'app permettere a colui che la utilizza di poter verificare di volta in volta se le informazioni desunte dalla versione 3.5 di ChatGPT siano veritiere. Sia il videogioco che l'app andranno accompagnati da una presentazione che ne metta in evidenza le caratteristiche essenziali.

#### **Art. 4 – Tempistica e modalità di partecipazione**

Gli istituti scolastici che intendono partecipare al concorso dovranno:

1. individuare un docente referente di Istituto che supporterà i docenti e gli studenti coinvolti nell'elaborazione del progetto e promuoverà l'opportunità di tutti (studenti e docenti) nell'accesso alla piattaforma di assessment;

2. scaricare il bando di concorso disponibile sul sito della USR Marche [\(https://www.miur.gov.it/web/miur](https://www.miur.gov.it/web/miur-usr-marche)[usr-marche](https://www.miur.gov.it/web/miur-usr-marche) );

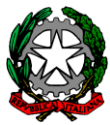

3. effettuare l'iscrizione al concorso compilando entro il **29 marzo 2024** il modulo di adesione al concorso, che troveranno disponibile al lin[k https://concorsidigitali.org/usr](https://concorsidigitali.org/usr) ;

4. richiedere i codici individuali di accesso alla piattaforma per la preparazione delle competenze utili al progetto alla mail che verrà indicata all'atto di adesione e distribuirli a tutti i docenti e gli studenti degli istituti partecipanti che aderiscono al concorso;

5. identificare il docente e le classi che parteciperanno al progetto;

6. compilare entro il **31 maggio 2024** il modulo di progetto disponibile al link <https://concorsidigitali.org/usr>

7. Il modulo di progetto ha una sezione dedicata all'attestazione circa l'acquisizione, da parte del Dirigente Scolastico, della liberatoria all'uso delle immagini e dei dati personali ai sensi della normativa sulla privacy. Nel caso la scuola aderisca al concorso con più progetti, è necessario compilare per ciascun progetto un modulo di progetto;

8. caricare il progetto multimediale su cloud (Dropbox, Google Drive, ecc ...) con vincolo di permanenza fino al **31 dicembre 2024**, indicando il link all'interno del modulo di progetto. Non sono ammesse opere che abbiano partecipato ad altri Agenzia Formativa/codice meccanografico della scuola.

#### **Art. 5 – Materiale di supporto per docenti e studenti partecipanti al concorso**

Al fine di raggiungere gli obiettivi indicati all'art. 1 e fornire un supporto alla formazione didattica a docenti e studenti, AICA mette gratuitamente a disposizione una piattaforma online che contiene i materiali didattici digitali coerenti con il Framework Digcomp e con il sistema di certificazione ICDL e un sistema di autovalutazione delle competenze digitali (assessment).

Tali materiali presenti sulla piattaforma verranno resi disponibili ai soli istituti che partecipano al Concorso attraverso la e-mail del docente referente di Istituto, che potrà fare richiesta dei codici di accesso da consegnare agli studenti e alle studentesse dell'Istituto. Pertanto, tutti gli studenti e le studentesse degli istituti che partecipano al concorso avranno la possibilità di accedere alla piattaforma disponibile on-line, prendere visione dei materiali formativi e valutare la loro preparazione rispetto alle conoscenze informatiche di base più importanti relative ai moduli ICDL Full Standard (ICDL Computer Essentials, ICDL On line Essentials, ICDL Spreadsheets, ICDL Word Processing, ICDL Online Collaboration, ICDL Presentation, ICDL Cybersecurity). Per presentare i propri progetti, invece, i partecipanti delle squadre dovranno aver sostenuto l'assessment delle competenze inerenti almeno a un modulo ICDL. I materiali formativi offerti da AICA rimarranno a disposizione degli studenti e delle studentesse che attiveranno la piattaforma per 12 mesi a partire dalla data di attivazione. Per informazioni scrivere alla e-mail [concorsidigitali@aica.it](mailto:concorsidigitali@aica.it) oppure chiamare Salvatore Garro al 339 4978464.

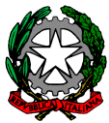

#### **Art. 5 – Valutazione**

I lavori pervenuti saranno valutati da una commissione, nominata dal Direttore Generale dell'USR Marche, in base ai seguenti criteri:

- originalità dell'idea;
- chiarezza nell'illustrazione del tema proposto;
- livello di coinvolgimento degli studenti;
- collaborazione tra il docente e gli studenti;
- grado di efficacia e replicabilità del progetto digitale.

Per ogni criterio verrà attribuito un punteggio compreso tra 1 e 10.

La Commissione per la valutazione dei progetti verrà presieduta da un rappresentante USR MARCHE. AICA verrà rappresentata da 1 o 2 componenti.

#### **Art. 6 – Premi e menzioni**

Per i progetti vincitori verranno assegnati complessivamente 50 skill card ICDL, con ripartizione di 5 skill card massimo per ogni progetto.

Per ciascuno dei due ordini di scuola (secondaria di primo grado, secondaria di secondo grado) verranno as‐ segnate complessivamente 17 skill card ICDL (5 skill card al primo progetto classificato, 4 al secondo proget‐ to classificato, 4 al terzo progetto classificato, 4 al quarto progetto classificato). Per la scuola primaria ver‐ ranno assegnate complessivamente 16 skill card ICDL (5 skill card al primo progetto classificato, 4 al secon‐ do progetto classificato, 4 al terzo progetto classificato, 3 al quarto progetto classificato).

Nel caso del primo ciclo e in particolare per la scuola primaria le skill card ICDL potranno essere utilizzate dagli insegnanti referenti dei progetti. Qualora non fosse possibile assegnare i premi per mancanza di pro‐ getti ammessi alla valutazione la commissione potrà ridistribuire le skill card non assegnate agii altri ordini di scuola.

Verranno assegnati codici di accesso al materiale didattico online per le certificazioni ICDL sulla piattaforma "AICA formazione".

In particolare, n. 1 codice per ogni studente (scuola secondaria) o per ogni docente (scuola primaria) che ha partecipato alla redazione del progetto vincitore.

Sarà inoltre dato rilievo con menzione speciale a quei progetti che si distinguono in modo particolare per originalità dell'idea e/o completezza nello sviluppo del progetto.

Per i progetti vincitori e per quelli che verranno ritenuti meritevoli di menzione, AICA:

• darà visibilità nel proprio sito e/o attraverso altri canali di comunicazione dei video e delle foto sia dei progetti realizzati sia degli atti di presentazione che docenti e studenti effettueranno nel corso dell'evento di premiazione, previa liberatoria da parte del Dirigente scolastico dell'Istituto;

• pubblicherà sulla Rivista Bricks (www.rivistabricks.it) gli articoli che i docenti premiati (vincitori e menzionati) desiderano presentare;

 202402120901\_ Bando di Concorso\_ Progetti Digitali USR Marche-AICA- 2023-24 *Documento firmato digitalmente ai sensi del c.d. Codice dell'Amministrazione Digitale e normativa connessa* Via XXV Aprile, 19, 60125 Ancona - Codice iPA: m\_pi Pec[: drma@postacert.istruzione.it](../../../../../AppData/Local/AppData/Local/AppData/Local/Microsoft/AppData/Local/Microsoft/Windows/INetCache/Content.Outlook/AppData/Local/Microsoft/Windows/INetCache/Content.Outlook/AppData/Local/Microsoft/Windows/Temporary%20Internet%20Files/Content.Outlook/AppData/Local/Microsoft/AppData/Local/Microsoft/AppData/Local/Microsoft/Windows/INetCache/AppData/Local/Microsoft/Windows/Temporary%20Internet%20Files/Content.Outlook/AppData/Local/Microsoft/Windows/Temporary%20Internet%20Files/AppData/Local/Microsoft/Windows/Temporary%20Internet%20Files/AppData/Local/drma@postacert.istruzione.it) – E-mail[: direzione-marche@istruzione.it](../../../../../AppData/Local/AppData/Local/AppData/Local/Microsoft/AppData/Local/Microsoft/Windows/INetCache/Content.Outlook/AppData/Local/Microsoft/Windows/INetCache/Content.Outlook/AppData/Local/Microsoft/Windows/Temporary%20Internet%20Files/Content.Outlook/AppData/Local/Microsoft/AppData/Local/Microsoft/AppData/Local/Microsoft/Windows/INetCache/AppData/Local/Microsoft/Windows/Temporary%20Internet%20Files/Content.Outlook/AppData/Local/Microsoft/Windows/Temporary%20Internet%20Files/AppData/Local/Microsoft/Windows/Temporary%20Internet%20Files/AppData/Local/direzione-marche@istruzione.it) Codice univoco per la fatturazione elettronica: YUSJ56 per la contabilità generale, DBOUR0 per quella ordinaria

Tel.: 071/22951– CF: 80007610423 Sito internet:<https://www.miur.gov.it/web/miur-usr-marche>

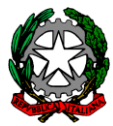

# *Ministero dell'Istruzione e del Merito Ufficio Scolastico Regionale per le Marche*

### Direzione Generale

• inviterà i docenti premiati (vincitori e menzionati) a partecipare ad appositi webinar che verranno organizzati da AICA nel corso dell'anno scolastico 2023-2024.

#### **Art. 7 – Utilizzo finale dei lavori e responsabilità dell'autore**

Fatta salva la proprietà intellettuale delle opere che rimane all'autore/agli autori, l'Ufficio Scolastico Regionale ‐ Direzione Generale per le Marche e AICA si riservano il diritto di utilizzo delle opere selezionate per attività istituzionali e di promozione dell'iniziativa.

#### **Art. 8 - Pubblicità**

Il presente decreto è pubblicato sul sito web [www.marche.istruzione.it](http://www.marche.istruzione.it/) di questa Direzione Generale e sulla piattaform[a https://concorsidigitali.org/usr](https://concorsidigitali.org/usr).

#### **IL DIRETTORE GENERALE**

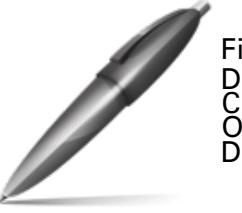

Firmato digitalmente da D'AMICO DONATELLA  $C=IT$ O=MINISTERO DELL'ISTRUZIONE E DEL MERITO

Referente di progetto: Carmina Laura Giovanna Pinto

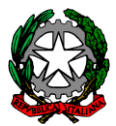